*Приложение к ООП по специальности 23.02.07 Техническое обслуживание и ремонт двигателей, систем и агрегатов автомобилей*

## **ДЕПАРТАМЕНТ ОБРАЗОВАНИЯ И НАУКИ БРЯНСКОЙ ОБЛАСТИ ГОСУДАРСТВЕННОЕ АВТОНОМНОЕ ПРОФЕССИОНАЛЬНОЕ ОБРАЗОВАТЕЛЬНОЕ УЧРЕЖДЕНИЕ «СУРАЖСКИЙ ПРОМЫШЛЕННО-АГРАРНЫЙ ТЕХНИКУМ»**

## **ПРОГРАММА УЧЕБНОЙ ДИСЦИПЛИНЫ**

 **ОП. 01 «ИНЖЕНЕРНАЯ ГРАФИКА»**

**Сураж**

 Рабочая программа общепрофессиональной дисциплины разработана на основе требований Федерального государственного образовательного стандарта СПО по специальности СПО **23.02.07 Техническое обслуживание и ремонт двигателей, систем и агрегатов автомобилей**

**(***Приказ Минобрнауки России от 9 декабря 2016 г. N 1568 «Об утверждении федерального государственного образовательного стандарта среднего профессионального образования по специальности* 23.02.07 и ремонт двигателей, систем и агрегатов автомобилей*» (ред. от 01.09.2022г.).* 

Организация-разработчик: ГАПОУ СПАТ

#### **СОДЕРЖАНИЕ**

# 1.ОБЩАЯ ХАРАКТЕРИСТИКА РАБОЧЕЙ ПРОГРАММЫ УЧЕБНОЙ ДИСЦИПЛИНЫ

2. СТРУКТУРА И СОДЕРЖАНИЕ УЧЕБНОЙ ДИСЦИПЛИНЫ

3. УСЛОВИЯ РЕАЛИЗАЦИИ УЧЕБНОЙ ДИСЦИПЛИНЫ 4.КОНТРОЛЬ И ОЦЕНКА РЕЗУЛЬТАТОВ ОСВОЕНИЯ УЧЕБНОЙ ДИСЦИПЛИНЫ

## **ОБЩАЯ ХАРАКТЕРИСТИКА РАБОЧЕЙ ПРОГРАММЫ УЧЕБНОЙ ДИСЦИПЛИНЫ «ОП. 01 Инженерная графика»**

#### **1.1. Область применения программы**

Рабочая программа учебной дисциплины является частью образовательной программы в соответствии с ФГОС по специальности 23.02.07 Техническое обслуживание и ремонт двигателей, систем и агрегатов автомобилей

#### **1.2 Место дисциплины в структуре основной образовательной программы**

Дисциплина входит в общепрофессиональная цикл.

#### **1.3Цель и планируемые результаты освоения дисциплин**

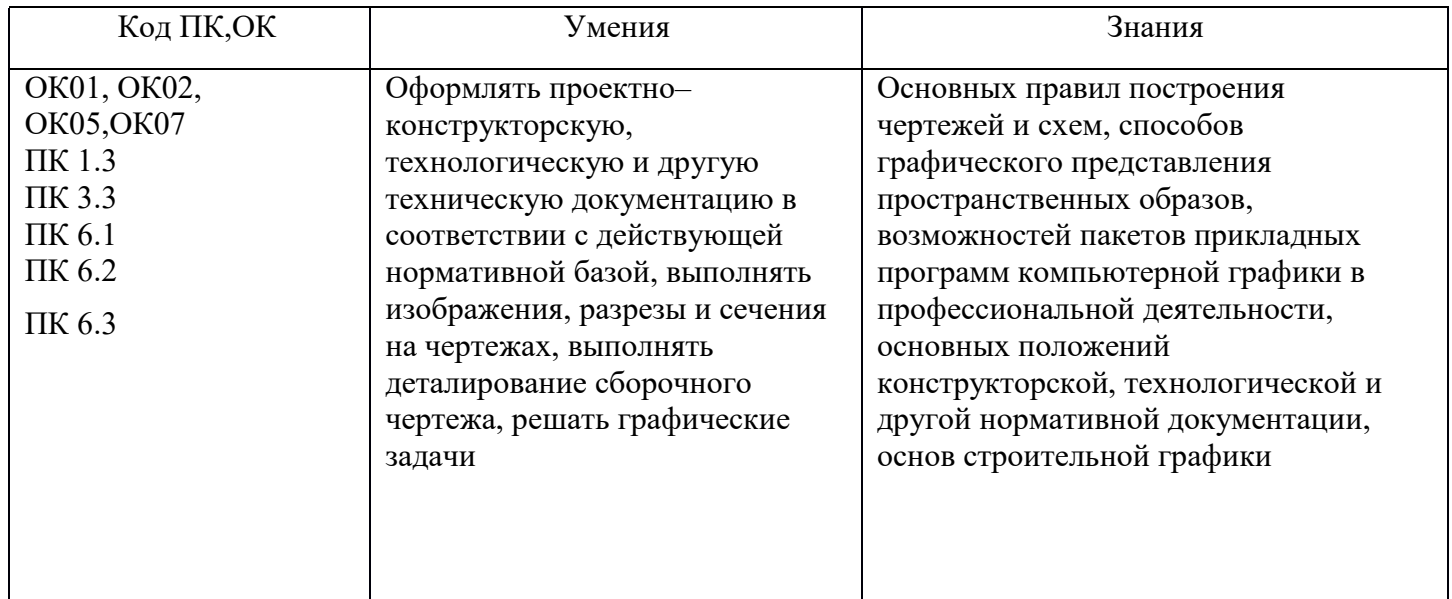

## **2. СТРУКТУРА И СОДЕРЖАНИЕ УЧЕБНОЙ ДИСЦИПЛИНЫ**

## **2.1 Объем учебной дисциплины и виды учебной работы**

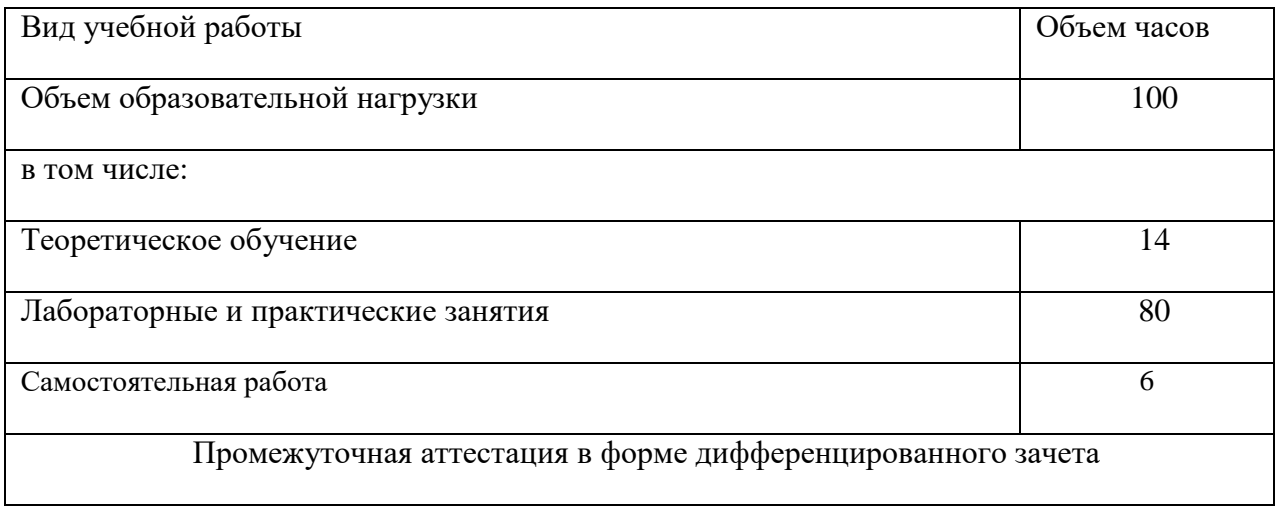

## **2.2 Тематический план и содержание учебной дисциплины**

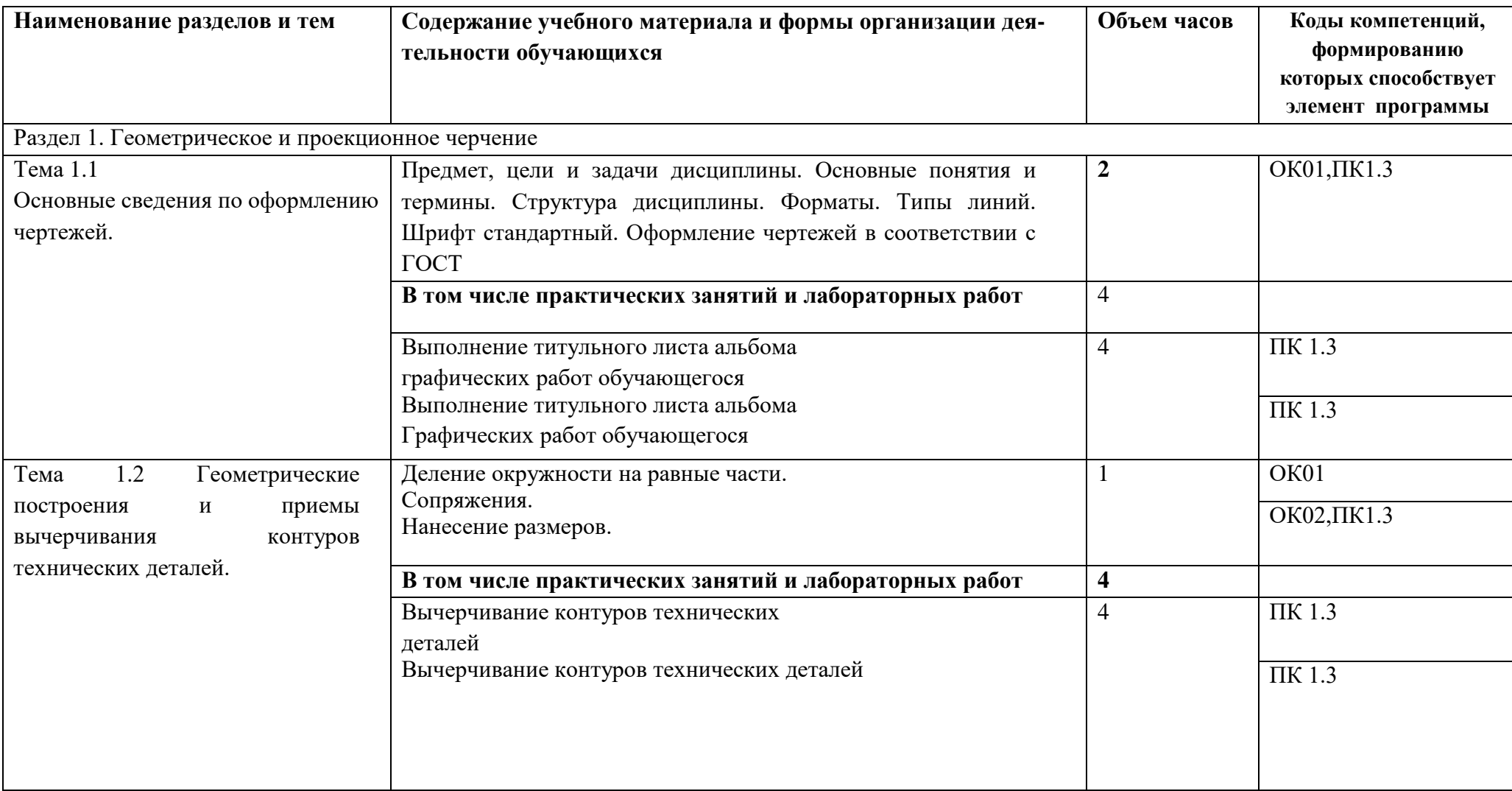

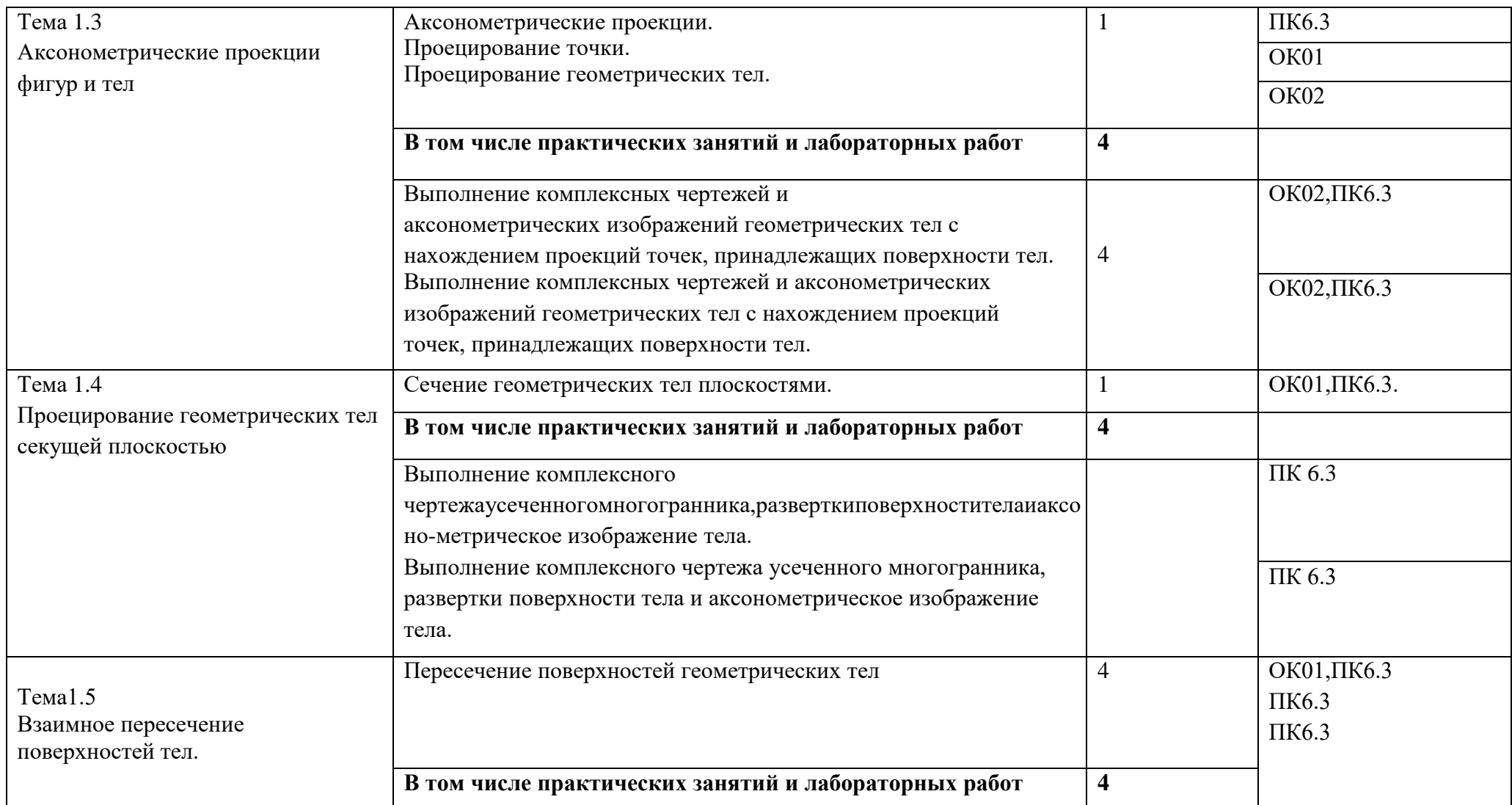

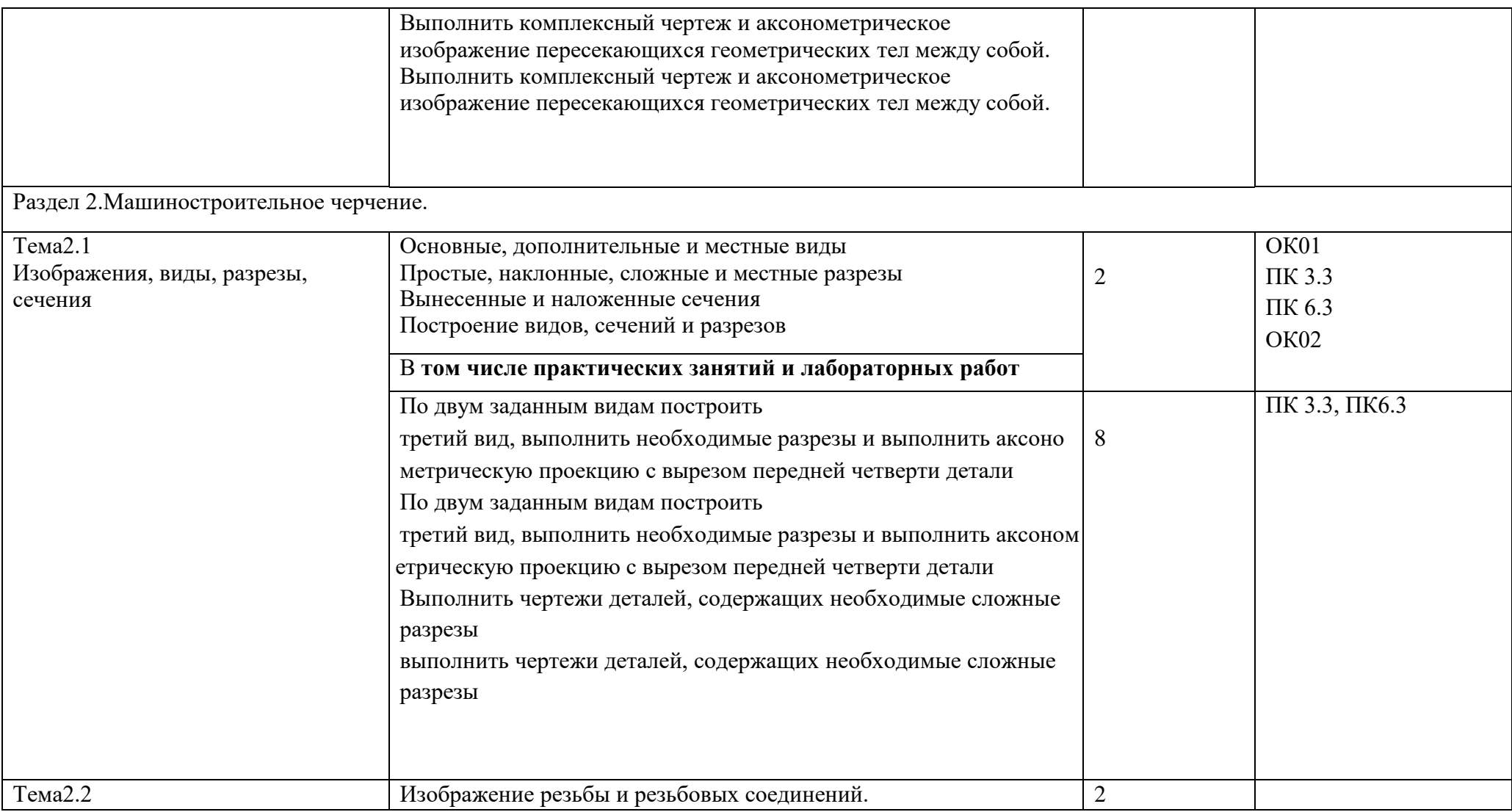

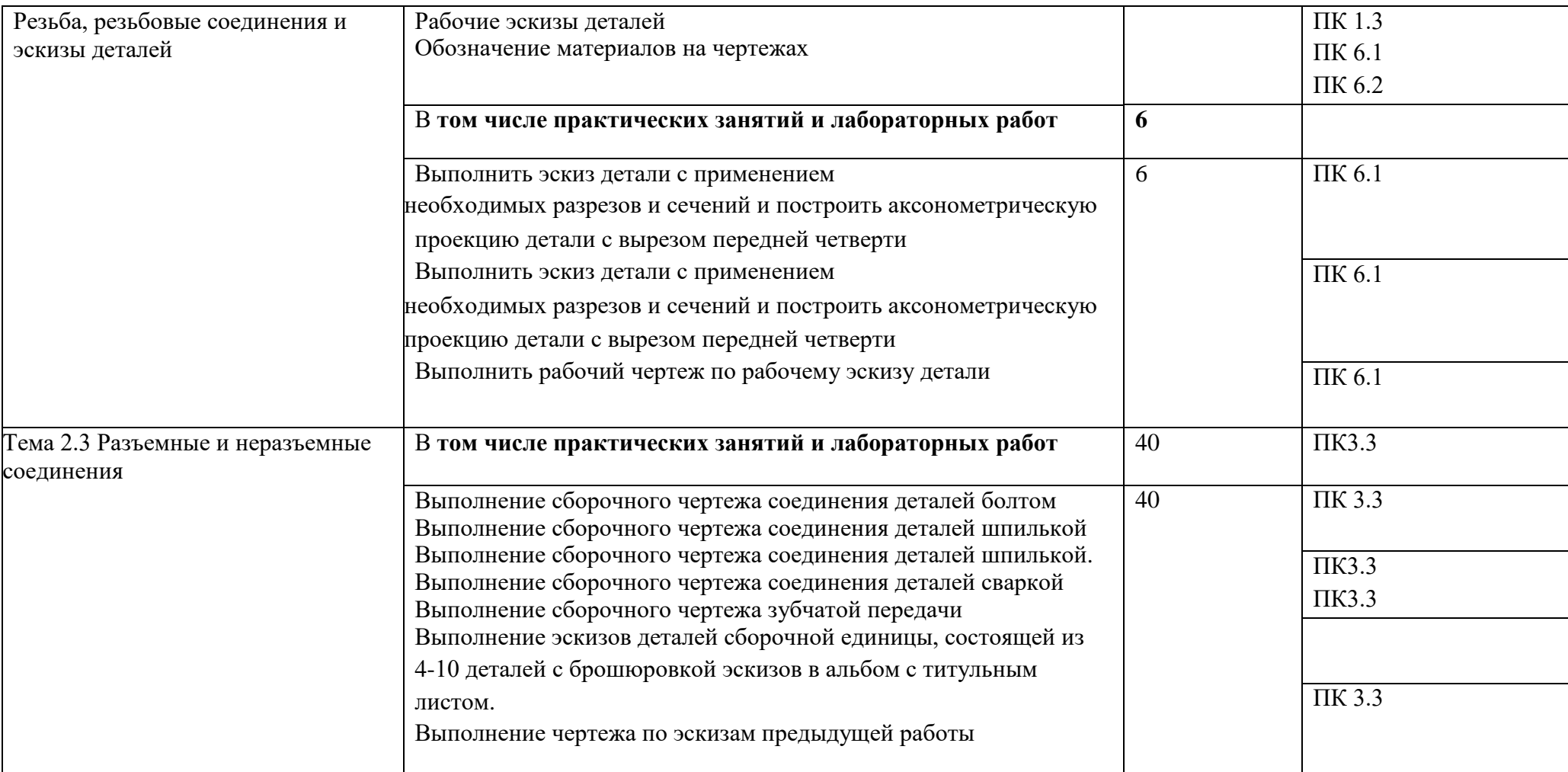

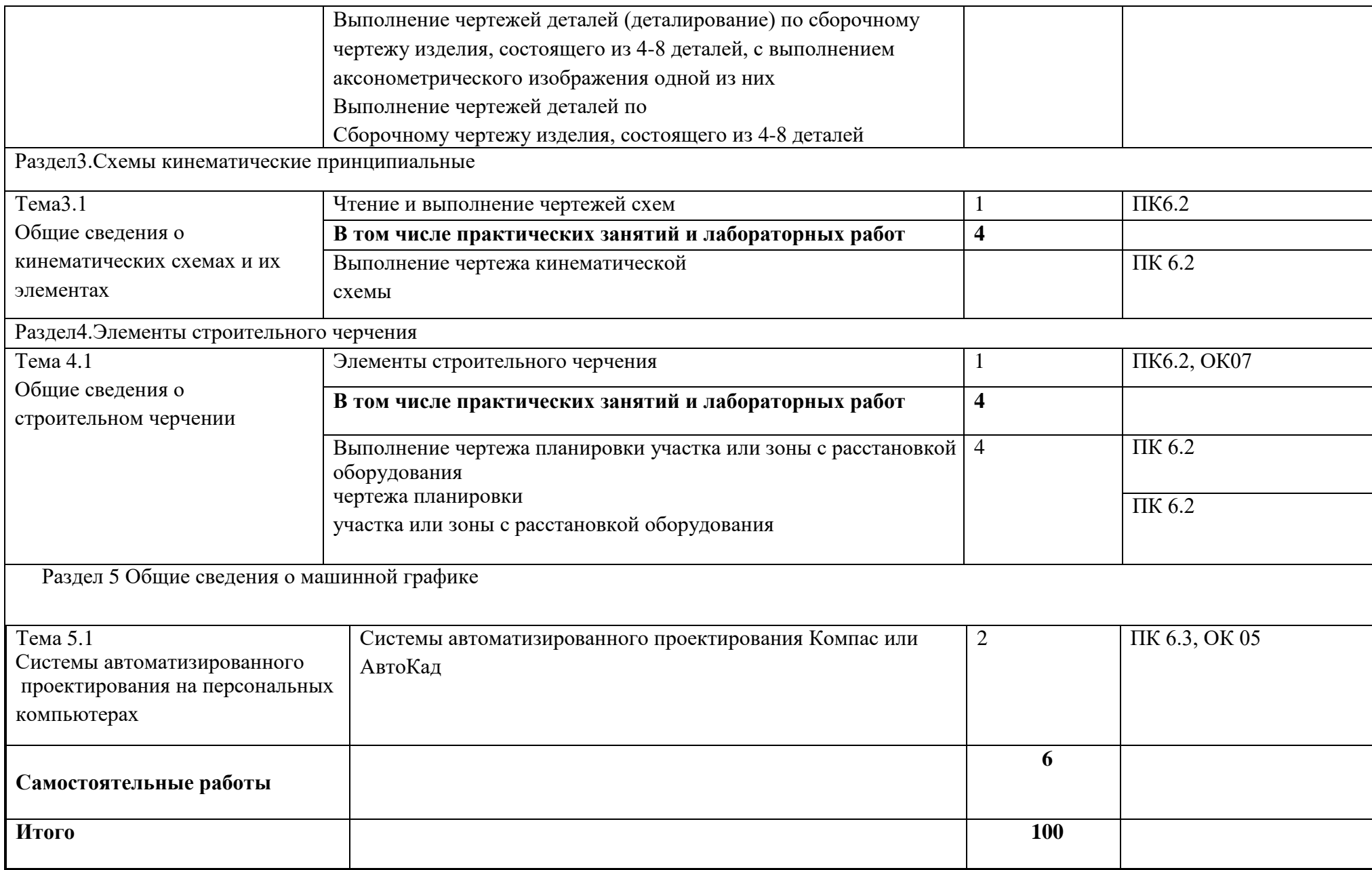

## *1.***УСЛОВИЯ РЕАЛИЗАЦИИ ПРОГРАММЫ**

#### **1.1.Материально-техническое обеспечение**

Для реализации программы имеется учебный кабинет «Инженерная графика».

Оборудование учебного кабинета :

1) Доска учебная.

2) Рабочие места по количеству обучающихся.

3) Рабочее место для преподавателя.

4) Наглядные пособия (детали, сборочные узлы плакаты, модели и др.).

5) Комплекты учебно-методической и нормативной документации.

Технические средства обучения:

- компьютер;

- принтер;

-графопостроитель(плоттер);

-проектор с экраном

- программное обеспечение «Компас», «Auto CAD»

## **1.2.Информационное обеспечение обучения**

Перечень используемых учебных изданий, Интернет-ресурсов, дополнительной литературы

## **Основные источники (печатные издания):**

- 1. Чекмарев А. А. Инженерная графика, машиностроительное черчение: учебник/А.А. Чекмарев. -М.:ИНФРА-М,2022.–396с.
- 2. Бродский, А.М. Инженерная графика/ А.М. Бродский, Э.М. Фазлулин, В.А. Халги-нов.–М.:Академия,2023.–400с.

## **Электронные издания:**

- 1. Информационно-коммуникационные технологии в образовании//Система федеральных образовательных порталов[Электронный ресурс].-Режим доступа:http://wwwict.edu.ru
- 2. Начертательная геометрия и инженерная графика [Электронный ресурс]. Режим дос-тупа: wwwING–GRAFIKA.RU
- 3. Начертательная геометрия и инженерная графика [Электронный ресурс]. Режим дос-тупа: [www.ngeom.ru](http://www.ngeom.ru/)
- 4. Электронный учебник по инженерной графике //Кафедра инженерной и компьютерной графики Санкт – Петербургского государственного университета ИТМО[Электронный ресурс].–Режим доступа :www.engineering–graphics.spb.ru
- 5. Инженерная графика Электронный учебно-методический комплекс Учебная программа; электронный учебник; контрольно-оценочные средства 2017 Интерактивные мультимедийные учебные материалы

#### **Дополнительные источники (печатные издания)**

- 1. Боголюбов С.К. Сборник заданий по деталированию.–М.: Высшая школа,2022
- 2. Левицкий В.Г. Машиностроительное черчение/ В.Г. Левицкий- М.: Высшая школа,2023.–440с.
- 3. Миронов Б.Г., Миронова Р.Б.Черчение.– М: Высшая школа,2023год.
- 4. Чекмарев А.А., Осипов В.К. Справочник по машиностроительному черчению/А.А.Чекмарев, В.К.Осипов.-М.:Высшаяшкола,2022.–496с.

## **4. КОНТРОЛЬ И ОЦЕНКА РЕЗУЛЬТАТОВ ОСВОЕНИЯ УЧЕБНОЙ ДИСЦИПЛИНЫ**

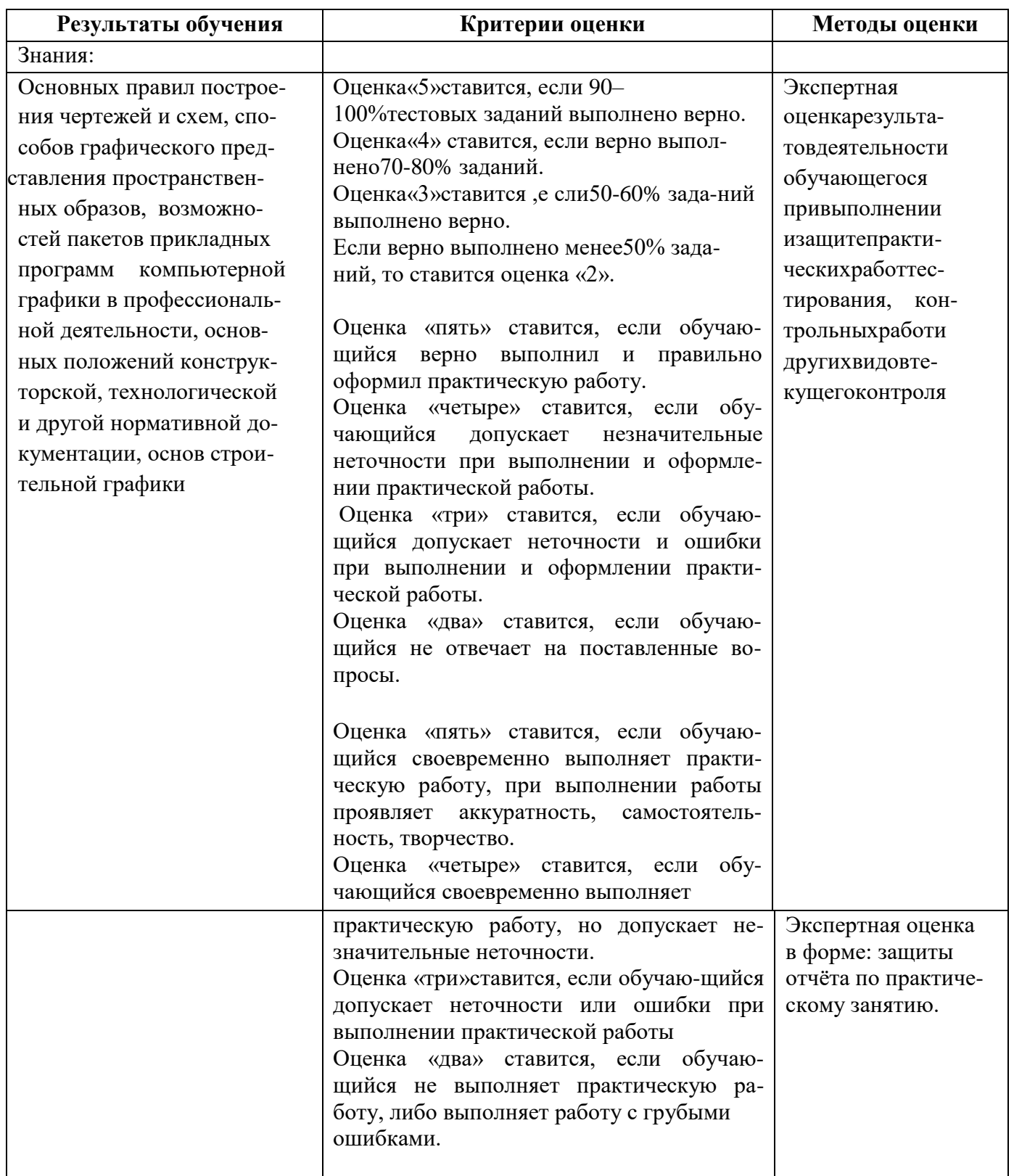

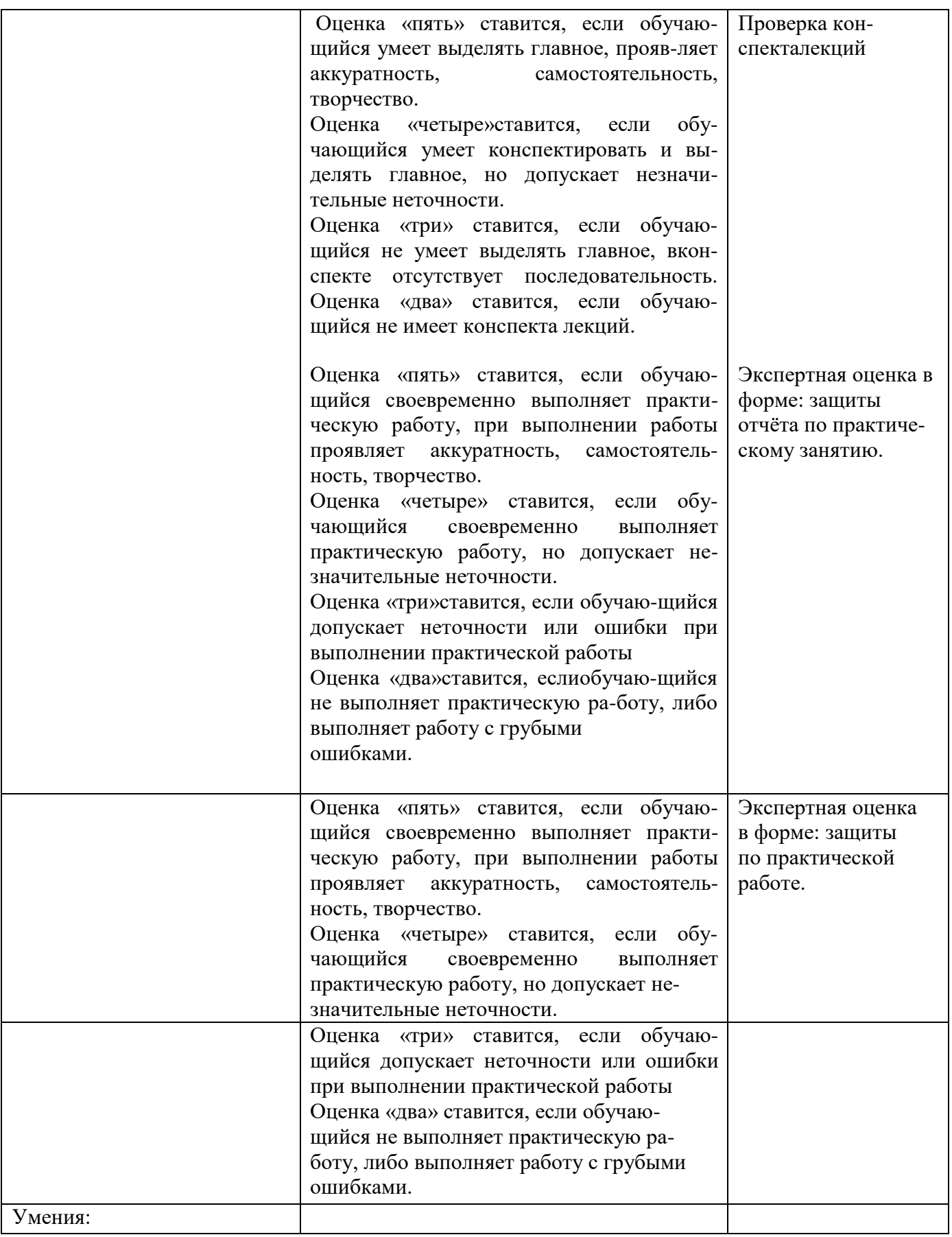

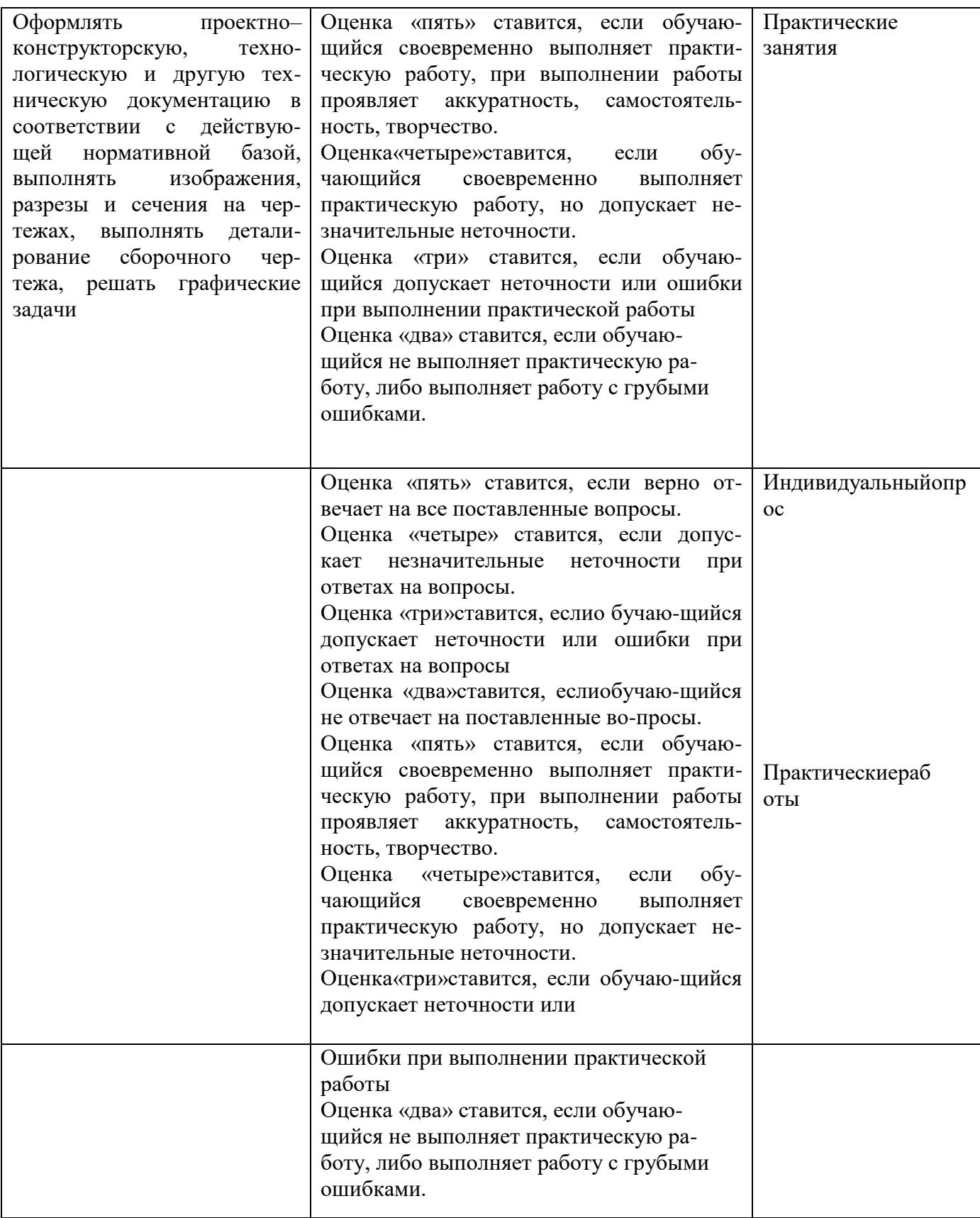